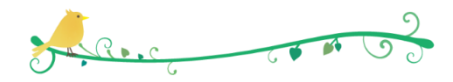

2017 年 4 月 13 日・20 日 AM9:  $30 \sim 11 : 00$ シニアネットワーク ネチズン・八幡

## 第2週 勉 強 内 容

公 開 勉 強 会

 $\triangle$  Excel

表の作成 回覧板のサンプルの修正 回覧板の新規作成

パワーポイント

画面の切り替え 音楽の挿入

作成済みのパワーポイントの編集

ファイルとフォルダの意味

- ◆ ファイルをフォルダに保存
- ◆ 画像のグループ化

ラベルマイティ

◆ CD からパソコンに音楽の取り込み

## 第3週 勉 強 内 容

 $\triangle$  Outlook アカウントの設定 テスト送受信 Live メールアドレス帳の整理、追加 パワーポイント ビデオの作成 Windows DVD メーカで書き込み Windows ムービーメーカ ビデオの書き込み ◆ Windows メディアプレーヤで取り込み ファイルの検索方法 ◆ キャプチャー図を Word で纏める

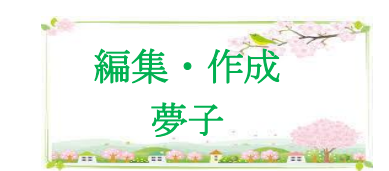

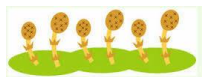